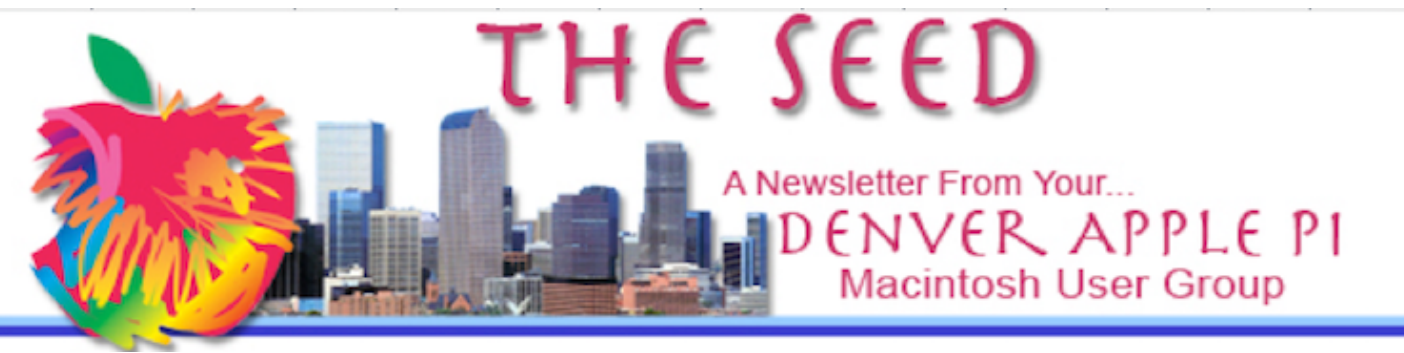

**May 2022 http://www.denverapplepi.com Volume 43, No. 5**

**Denver Apple Pi Mac SIG & Help SIG Meetings are held at Applewood Community Church 12930 W. 32nd Avenue Golden CO 80401 — 7-9 pm**

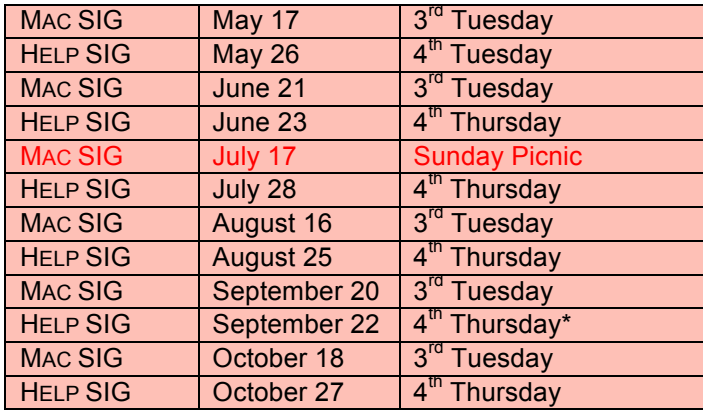

On occasion, Applewood Community Church may have shelter meal obligations. You will be notified by email if DAPi meetings are to be cancelled.

#### **TABLE OF CONTENTS**

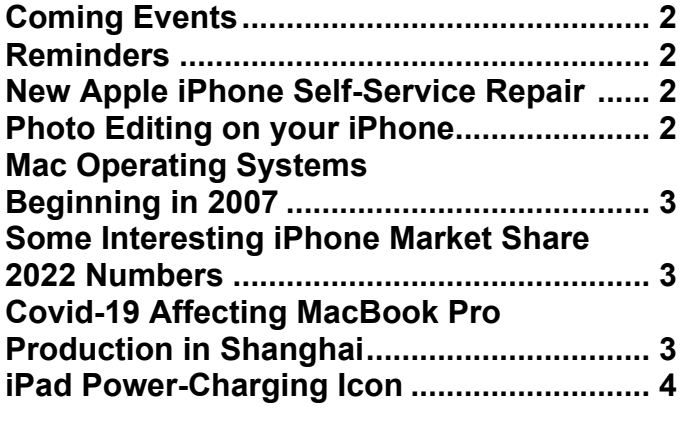

**Election of Officers Ballot ............................ 5**

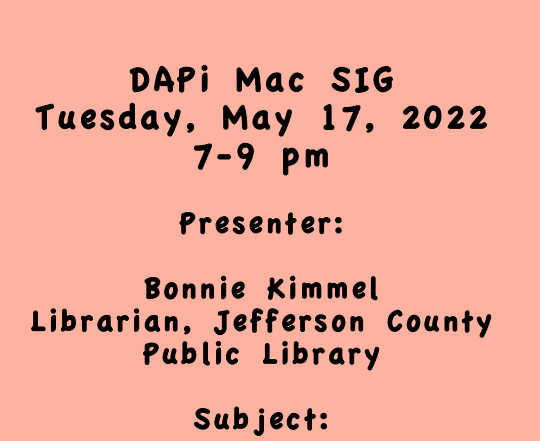

Using your public library on your Apple devices and computer

#### **MEMBERSHIP NEWS**

In May 2021, DAPi instituted a new format for membership dues. **Our \$15 annual dues are now due on May 1 for the year for all DAPi members.** We didn't collect dues during the pandemic, so this is an opportune time to begin anew. You can pay your dues to Elissa at the meetings or send *DAPi dues for 2021-2022 to Elissa at 6501 Welch Court, Arvada CO 80004-2333.*

#### **COMING EVENTS:**

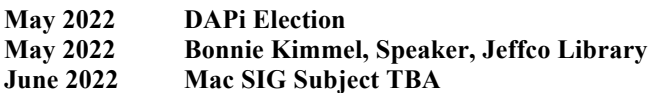

#### **REMINDERS**

Help SIG: Call Elissa to get your name/problem on the list so our DAPi Help people will be prepared. You will need to bring your computer, your own power cord, mouse and keyboard. Elissa will keep a sign-up list for those asking for help at the Help SIG meetings so members can be helped in a prioritized way. Drop-ins are welcome. Contact Elissa at (303) 421-8714 or elissamc40@comcast.net

Need help with iPad, iPhone? If you would like assistance with navigating and synchronizing your iPad and iPhone, bring them to the Help SIG meeting. Notify Elissa what help you need, and we will try to get the problems resolved.

#### áááá

## **NEW APPLE iPHONE SELF-SERVICE REPAIR** https://www.selfservicerepair.com/home https://support.apple.com/self-service-repair

You can now do your own replacements on your iPhone by going to the above website for further information and how to order parts as well as the tools and a manual on "how to do it." This is for iPhone owners and requires the Serial Number of your iPhone before parts can be ordered. The online store is operated by a third-party provider authorized by Apple to sell genuine Apple parts and tools.

After you complete your iPhone repairs, you can return the damaged or used parts for recycling. In some cases, you may receive a credit when you return a "replaced part," says the Apple support website.

On YouTube, you can watch an 8-minute video explaining the above information as well:

https://m.youtube.com/watch?v=Rq\_vwu4H h54&feature=youtu.be

Here are the parts you can repair yourself:

- Battery
- Bottom Speaker
- Camera
- Display
- SIM tray
- Taptic Engine

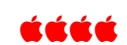

#### **PHOTO EDITING ON YOUR iPHONE https://www.rd.com/article/how-to-edit-photos-on-iphone/**

As iPhone cameras have steadily improved, so has the capability to edit photos directly on your iPhone using the iPhone Photos App. Mario Perez, a photography teacher

who helps amateur and professional photographers improve their skills, says "Today's smartphone cameras have professional-grade image

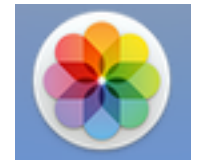

quality…." comparing the cameras with what DSLRs or mirrorless cameras used to offer.

Watch a video showing how to do your editing at the above website. One great guideline, before you start editing: duplicate your photo…just in case your endeavors go awry or you change your mind.

Some editing guidelines shown include how to:

- crop a photo
- change the aspect ratio
- rotate a photo
- make a mirror image
- select frames from live photos
- change a photo's filter
- fine tune photo
- auto enhance photo
- change exposure, adjust highlights and shadows

In addition to this Photos app that comes with all iPhones, there are others as well and many are free. Again, go to the above website to view the video and at the bottom are listed other sources.

### áááá

# **MAC OPERATING SYSTEMS BEGINNING IN 2007 https://setapp.com/how-to/full-list-of-all-macos-versions**

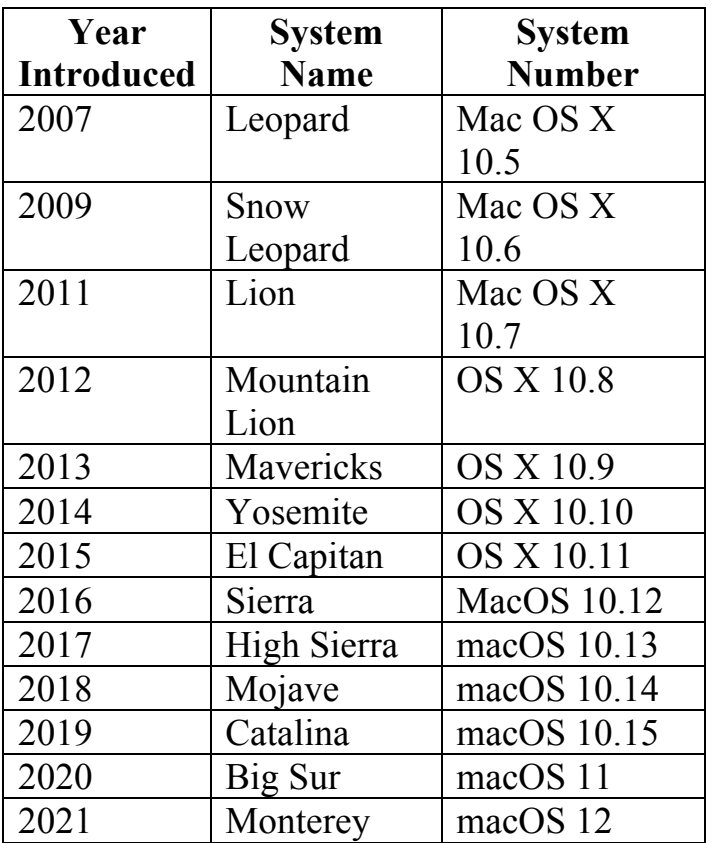

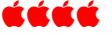

## **SOME INTERESTING iPHONE MARKET SHARE 2022 NUMBERS**

Cult of Mac says that iPhone shipments grew during first quarter of 2022 and that Android phone shipments (including Samsung, Microsoft Surface, Motorola Razr, Google Pixel) were down by 10%. Remember that Apple accounts for 18% of the global smartphone market.

Woody Oh with Strategy Analytics says, "Apple also captured the highest first quarter market share since 2013, at the expense of leading Chinese brands who are hampered by the sluggish home market."

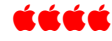

## **COVID-19 AFFECTING MACBOOK PRO PRODUCTION IN SHANGHAI**

MacBook Pro production at the Quanta plant in Shanghai has been affected by worker protests because of Covid-19 restrictions. Orders for the MacBook Pro are delayed and some orders placed in February 2022 won't ship until July—5 months after the orders were placed. *Business Insider* says Quanta's Shanghai plant is responsible for 20% of worldwide MacBook Pro production.

Apparently the plant is operating with 2,000 employees now while with full production

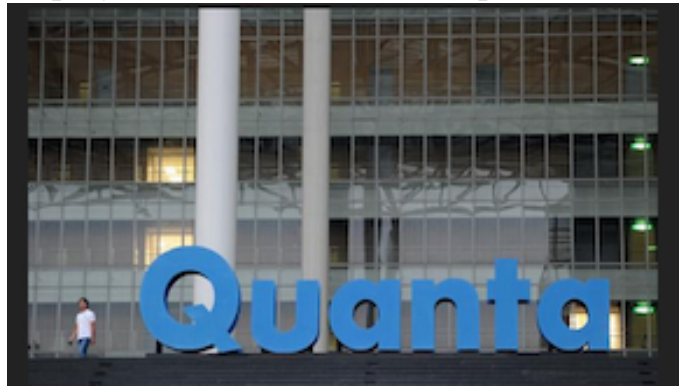

there are 40,000 employees.

Workers are revolting because the "closedloop production," meaning employees remain on campus for extended periods that are typically one month, have become even more restrictive. No one enters or leaves the plant without an on-the-spot negative test, and anyone testing positive on attempted entry is sent to a quarantine center. Now, additional restrictions are being imposed such as not allowing workers to return to dormitories for rest—they are required to stay in the production facility. Workers have a fear of infection—if they do be come infected, they go into quarantine center until testing negative. The other concern is that if anyone becomes infected, it might affect everyone and none would be allowed to go home during their scheduled time off.

### **iPAD POWER-CHARGING ICON**

One evening when I plugged in my iPad Pro to charge, I noticed the battery icon at the top right of the screen showing a red/orange color rather than the normal green. I checked my cord, checked the adapter, and everything looked good except the color not the usual green charging color. So, I did my research and discovered that I had switched to "low power mode" that reduces background activity, such as "downloads and mail fetch," until I can charge my iPad.

íťát

The orange color reminds me to switch back to full power.

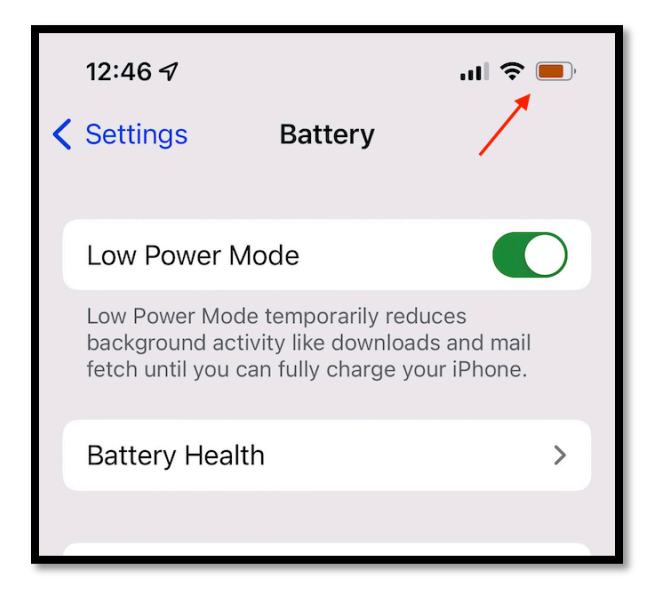

### áááá

**April 1, 1976**

**Steve Jobs, Steve Wozniak, and Ronald Wayne\* founded Apple, a business dedicated to selling personal computers. The three founders worked in Jobs' parents' garage and developed their first product, Apple I.** 

**In July 1977, Apple introduced 200 personal computers to the market and sold them for \$666.66.**

**\*Twelve days later, Wayne sold his 10% share of new company back to Jobs and Wozniak for US\$800.**

## DAPi Slate of Officers for 2022-2023

Voting will take place at our May 17, 2022 meeting. Nominations will be accepted up to that date. Call Elissa at 303.421.8714. Bring your ballot to the May 17 meeting.

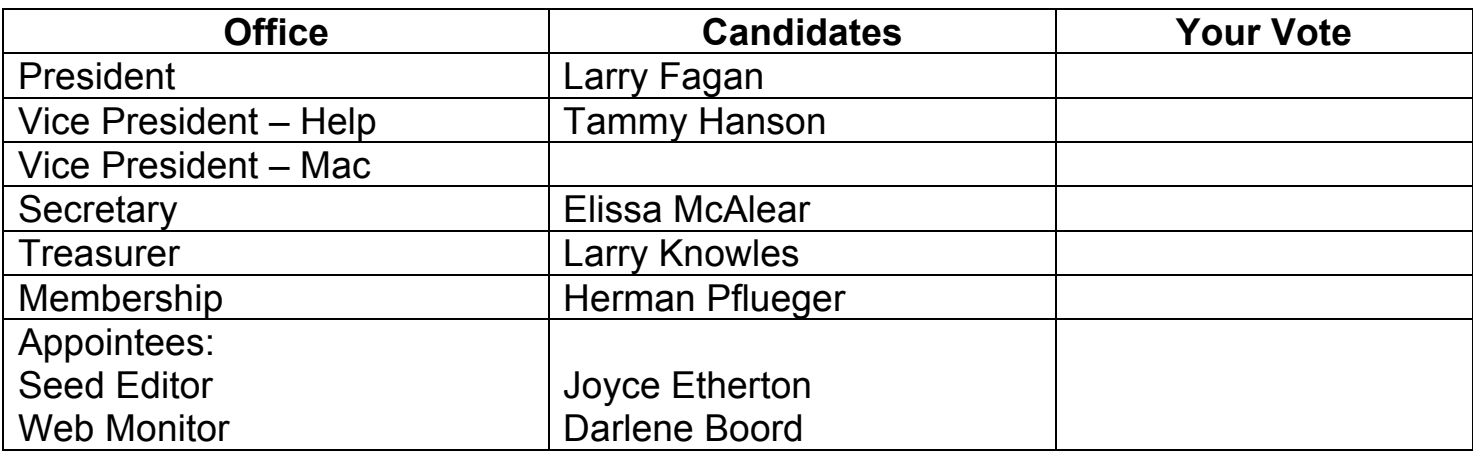

 $\mathcal{L}_\text{G}$  , and the contribution of the contribution of the contribution of the contribution of the contribution of the contribution of the contribution of the contribution of the contribution of the contribution of t

 $\mathcal{L}_\text{G}$  , and the contribution of the contribution of the contribution of the contribution of the contribution of the contribution of the contribution of the contribution of the contribution of the contribution of t

 $\mathcal{L}_\text{max}$  , and the contribution of the contribution of the contribution of the contribution of the contribution of the contribution of the contribution of the contribution of the contribution of the contribution of t

# **Write-In Candidates:**

# **What would you like to volunteer for?** (your name and email/phone)

Writing articles for *The Seed?* \_\_\_\_\_\_\_\_\_\_\_\_\_\_\_\_\_\_\_\_\_\_\_\_\_\_\_\_\_\_\_\_\_\_\_\_ Presenting programs \_\_\_\_\_\_\_\_\_\_\_\_\_\_\_\_\_\_\_\_\_\_\_\_\_\_\_\_\_\_\_\_\_\_\_\_\_\_\_\_\_\_\_ Other \_\_\_\_\_\_\_\_\_\_\_\_\_\_\_\_\_\_\_\_\_\_\_\_\_\_\_\_\_\_\_\_\_\_\_\_\_\_\_\_\_\_\_\_\_\_\_\_\_\_\_\_\_\_\_

# **TO VOTE:**

# **BRING THIS FORM WITH YOU TO THE MEETING OR CALL ELISSA TO VOTE: 303.421.8714.**

# Denver Apple Pi Membership Information

Denver Apple Pi (DAPi) is an Apple Computer Users Group, not affiliated with Apple Inc. The Seed is an independent publication not affiliated or otherwise associated with or sponsored or sanctioned y Apple Inc. The Opinions, statements, positions and views stated herein are those of the author(s) or publisher and are not intended to be the opinions, statements, positions or views of Apple Inc. Articles, stories, and other items in The Seed may be copied or used by other clubs or groups as long as credit is given to Denver Apple Pi and the author of the article. On reprints, please also include the date or volume number from The Seed.

MEMBERSHIP DUES are \$20.00 per year for a monthly hard copy of The Seed and \$15.00 per year for a monthly PDF copy. Fill in the form below or ask for an application to send with your check to the Club mailing address: DENVER APPLE Pi, 67501 Welch Ct, Arvada CO 80004. For information, call Elissa McAlear at 303.421.8714 about Apple II, GS and Mac. Email elissamc@comcast.net. Our web site is: http://www.denverapplepi.com

Mac SIG meets the THIRD Tuesday of the month, 7:00 to 9:00 p.m. Troubleshooter Group Help SIG meets the FOURTH Thursday of each month from 7:00 to 9:00 p.m. unless a holiday necessitates a change. Seed articles should be mailed to jietherton@comcast.net, subject: Seed article

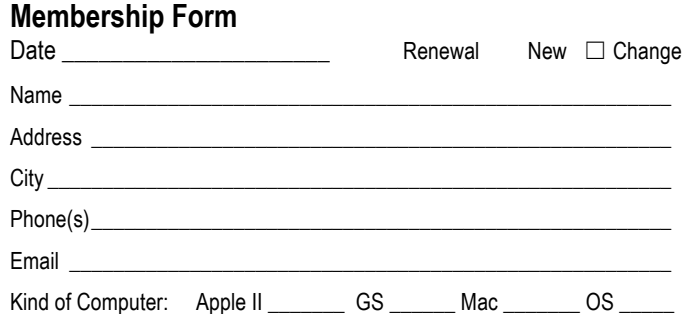

#### **Denver Apple Pi Officers**

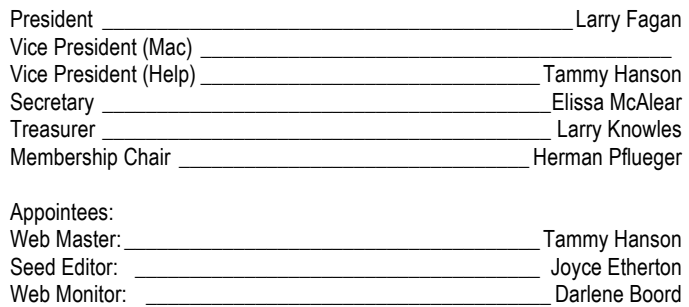

Denver Apple Pi 6501 Welch Court Arvada CO 80004-2333

#### FIRST CLASS MAIL — DATED MATERIAL

#### Return Service Requested

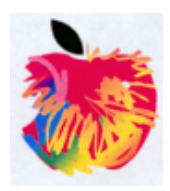